# pgAudit Analyze - Open Source PostgreSQL pgAudit Analyzer

# **Contents**

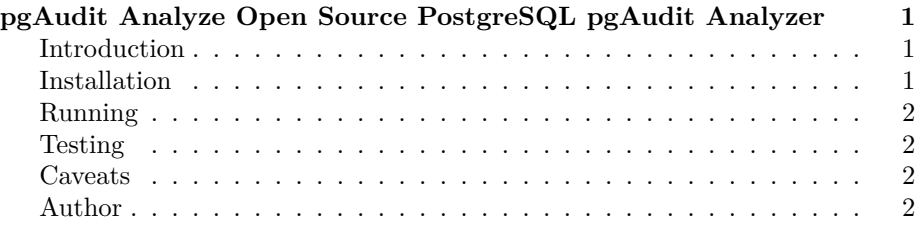

# <span id="page-0-0"></span>**pgAudit Analyze Open Source PostgreSQL pgAudit Analyzer**

#### <span id="page-0-1"></span>**Introduction**

The PostgreSQL Audit extension (pgAudit) provides detailed session and/or object audit logging via the standard PostgreSQL logging facility. However, logs are not the ideal place to store audit information. The PostgreSQL Audit Log Analyzer (pgAudit Analyze) reads audit entries from the PostgreSQL logs and loads them into a database schema to aid in analysis and auditing.

#### <span id="page-0-2"></span>**Installation**

- Install pgAudit following the instructions included with the extension.
- Update the log settings in postgresql.conf as follows:

```
log_destination = 'csvlog'
logging_collector = on
log_connections = on
```
The log files must end with .csv and follow a naming convention that ensures files will sort alphabetically with respect to creation time. Log location is customizable when calling pgAudit Analyze.

• Install pgAudit Analyze:

Copy the bin and lib directories to any location you prefer but make sure they are in the same directory.

• Execute audit.sql in the database you want to audit as postgres:

psql -U postgres -f sql/audit.sql <db name>

# <span id="page-1-0"></span>**Running**

pgAudit Analyze is intended to be run as a daemon process.

./pgaudit\_analyze --daemon /path/to/log/files

## <span id="page-1-1"></span>**Testing**

Regression tests are located in the test directory. See test/README.md for more information.

## <span id="page-1-2"></span>**Caveats**

- The pgaudit.logon table contains the logon information for users of the database. If a user is renamed they must also be renamed in this table or the logon history will be lost.
- Reads and writes to the pgAudit schema by the user running pgAudit Analyze are never logged.

#### <span id="page-1-3"></span>**Author**

The PostgreSQL Audit Log Analyzer was written by David Steele.